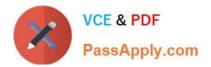

# C2040-951 Q&As

IBM Lotus Notes Domino 8.5 Application Development Update

# Pass IBM C2040-951 Exam with 100% Guarantee

Free Download Real Questions & Answers **PDF** and **VCE** file from:

https://www.passapply.com/c2040-951.html

100% Passing Guarantee 100% Money Back Assurance

Following Questions and Answers are all new published by IBM Official Exam Center

Instant Download After Purchase

100% Money Back Guarantee

😳 365 Days Free Update

800,000+ Satisfied Customers

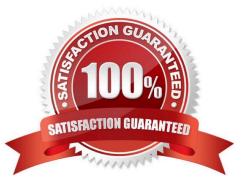

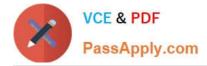

## **QUESTION 1**

Nathan is adding the ability to upload files to his XPages application. What can he do to have the files placed in a particular rich text field.

A. In the Properties view, on the Data tab, select Simple Data Binding and specify a Domino document data source and bind to the specific richtext field.

B. In the Properties view, on the All Properties tab, under Basics, select the fieldName property and specify a Domino document data sourceand bind to the specific rich text field.

C. In the Properties view, on the File Upload tab, under Options, select the Add File to Field option and specify a Domino document data sourceand bind to the specific rich text field.

D. The file is uploaded as a V2Attachment and stored outside of the fields. To add it to a particular rich text field, Nathan can write an agent tosave the file to the operating system and reattach using the NotesRichTextItem classes.

Correct Answer: A

# **QUESTION 2**

Luke accidentally closed the applications navigator in Domino Designer and now he cannot see the list of design elements that he\\'s working on. How can he get it back?

- A. Close Domino Designer and reopen it.
- B. Click Window > Show Eclipse Views > Applications from the menu
- C. Close Domino Designer and Notes, delete desktop.ndk, and reopen Notes and Designer.
- D. Close Domino Designer and Notes, delete bookmarks.nsf, and reopen Notes and Designer.

Correct Answer: B

## **QUESTION 3**

Joshua would like to have a cookie set on his Movie Rental XPage before it loads on the browser. Which view would Joshua use to add this functionality?

- A. Events view
- B. Controls view
- C. Properties view
- D. Applications view

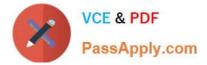

Correct Answer: A

## **QUESTION 4**

Olivia is writing a Discussion application using XPages. She added a button on her main topic XPage to create a response document for this discussion. What should she do to generate the response document?

- A. Add a Create New Document simple action to the form QuerySave event
- B. Add a Create New Document simple action to the button onclick event
- C. Add a Create Response Document simple action to the button onclick event
- D. Add a Create Response Document simple action to the form QuerySave event

Correct Answer: C

# **QUESTION 5**

Abbas has imported the screen.css stylesheet into his application. He has discovered that he needs to edit the properties of some of the classes in the CSS. What steps can he follow to make the needed changes and save the CSS changes within the application?

A. From the application navigator in Designer, expand Resources and expand Style Sheets. Double-click screen.css to use the built-in CSSeditor.

B. From the application navigator in Designer, expand Resources and expand Style Sheets. Click screen.css and in the Outline view select aclass to use the built-in CSS editor.

C. From the application navigator in Designer, expand Resources and double-click Style Sheets. Select screen.css in the Design pane. From the Design tab of the Properties view, double-click a CSS class to edit its properties.

D. From the application navigator in Designer, expand Resources and double-click Style Sheets. Select screen.css in the Design pane. From the Web Properties tab of the Properties view, double- click a CSS class to edit its properties.

Correct Answer: A

Latest C2040-951 Dumps

C2040-951 PDF Dumps

C2040-951 VCE Dumps